**Adobe Photoshop 2020 Keygen Crack Setup For Windows**

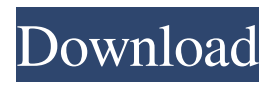

## **Adobe Photoshop 2020 Crack With Full Keygen**

\* One of the first things you learn is how to use layers to help your images look their best. You can work with multiple layers at the same time and alter different layers independently. This helps you keep track of different components of a photo or layout you're working on. \* Photoshop features a wide range of tools that allow you to retouch, create or destroy, enhance, and bring back and enhance images. You can do this all with a single tool; or you can use many tools to complete a single job. \* Working with layers allows you to put in the background items like skies, skies, and stuff. You can add backgrounds, change colors, add reflectors, and so on. \* Selective, or isolating, cropping allows you to cut or crop an image to showcase a part of it. \* You can use a few tools to perform the type of work often done by a highly skilled graphic artist. ## Photographic Basics You can use Photoshop to edit almost all types of images — anything from portraits to fine art, news reports, and advertisements. You can work on almost any kind of image that can be printed or shown in electronic form. If you can blow it up, Photoshop can edit it! The fact that you can work with almost all types of images lends a real versatility to Photoshop. Every time you work on a new piece of original art, you're adding to the library of knowledge that you have about the program and its capabilities.

## **Adobe Photoshop 2020 Crack + (LifeTime) Activation Code Download**

If you want to edit a photo in Photoshop but you're not sure whether to choose Photoshop or Elements, you'll want to find out which app offers better features for your image editing and image processing needs. Adobe Photoshop vs Adobe Photoshop Elements: Which one is better? If you are editing photos or want to create some graphics, you'll want to know which app you want to use. Luckily, it is quite easy to find out which app is better for you. To tell the truth, you don't really need a professional version of Photoshop when you are just dealing with editing photos. It's nice to have Photoshop, but you don't really need it for everyday editing. As a matter of fact, Photoshop Elements is a more powerful tool than Photoshop in many aspects. Therefore, some websites and tutorials will suggest you use Photoshop Elements over Photoshop to gain some image editing fun. The image editing features, however, differ dramatically between the two apps, and you may find some functions in Photoshop Elements lacking. When in doubt, it's always a good idea to use a trial version of Photoshop to find out the software's features and adjust them to your preferences. The new version of Photoshop Elements, Photoshop CC, is still in beta, so it's unlikely to be mature enough for day-today photo editing at this stage of its existence. On the other hand, Elements is a well-respected graphics editor, and its features are widely used in the graphic design industry. Therefore, if you have a basic image editing needs, Photoshop Elements is a great option. One important thing to note is that although Photoshop Elements offers some limited features in areas such as text editing, filters, and basic image editing, it is still different from Adobe Photoshop. It isn't a direct replacement for Photoshop. Let's take a look at how to tell whether to use Photoshop or Photoshop Elements for your photo editing needs. What's in the Photoshop, Photoshop Elements price tag? You might be curious to know how much Photoshop costs on the market today. The price tag is \$699. Which means you have to shell out a considerable amount of money for a not-so-great photo editing tool. At the time of this writing, the price of Photoshop Elements is \$399. This is great value for a program that a681f4349e

# **Adobe Photoshop 2020 Crack Free Registration Code Free**

2013 When you buy digital currency from our exchange you're buying the same gold your ancestors may have traded for. Bitcoin is a protocol, a system that governs how a digital currency is introduced, exchanged and remains scarce. The protocol is locked, and each block can be broken at any time, creating new bitcoins and releasing the 'supply' of money on the market. The way this works is still of great intrigue to many financial traders. You can buy or sell other currencies on our exchange using Bitcoin, or using your own bank account via 'SEPA' (Society for European Payments Area), or by bank transfer. Our website is compatible with the best mobile browsers. Of course our unique 'wallets', which will remain the ultimate way to hold and transfer bitcoins, also work with bank accounts. They work at the ultimate speed and offer the best buying and selling prices. Have a question? Drop us a line and we'll answer them as quickly as we can.Fairfax Commercial Centre The Fairfax Commercial Centre is a shopping centre located in the suburb of Fairfield, Western Australia, 15 minutes drive from the central business district of Perth. The centre has a large range of shops and several high-end retailers. History Construction of the Centre commenced in late 2004 and was completed in late 2007. It is located on the site of the former Fairfield railway station which was demolished in March 2003. The original scheme called for the construction of shops on the two main street fronts and a two-storey building to accommodate a supermarket. The complex is owned and operated by a major Australian property developer, Saltzman Group. Facilities The centre has a number of high-end fashion stores, many specializing in tailored and designer clothing, shoes, jewellery and handbags. Several smaller specialty stores are also located here. References External links Fairfax Commercial Centre website Saltzman commercial real estate Category:Shopping centres in Western Australia Category:Shopping malls established in 2007 Category:Fairfield, Western AustraliaThe only patient with human immunodeficiency virus (HIV) infection who completed a randomized, prospective, placebo-controlled study of a shortterm course of sildenafil (Viagra) experienced substantially greater rates of expansion and contraction of total memory CD4 T cells and of both central memory and effector memory subsets

#### **What's New In Adobe Photoshop 2020?**

Q: How to add only the image/file to thread? I have a div that has a file input. I can attach the file through a form. After the form submit, the user can enter specific information to the thread. This information is added to a db table. I am trying to add the picture to the thread before the users inputs the information. My problem is that the picture is added as a blob which means that my code can't recognize the picture. This is the code: foreach (\$item as  $\hat{s} = \hat{s}$ ) { \$this->thread[\$i]['user\_id'] = \$l['user\_id']; \$this->thread[\$i]['cover\_type\_id'] = \$l['cover\_type\_id']; \$this->thread[\$i]['topic\_id'] = \$l['topic\_id'];  $$this$ ->thread[ $$i$ ]['posting date'] =  $$I$ ['posting date'];  $$this$ ->thread[ $$i$ ]['title'] =  $$I$ ['title'];  $$this$ ->thread[ $$i$ ]['image'] =  $$I$ ['image'];  $$this$ ->thread[ $$i$ ]['message'] =  $$l$ ['message'];  $$this$ ->thread[ $$i$ ]['user\_name'] =  $$l$ ['name'];  $$this$ ->thread[ $$i$ ]['photo\_file'] = \$l['photo\_file']; \$this->thread[\$i]['photo\_link'] = \$l['photo\_link']; \$this->thread[\$i]['photo\_title'] = \$l['photo\_title']; \$this->thread[\$i]['date\_posted']

# **System Requirements For Adobe Photoshop 2020:**

(9.2 MB) Screenshots: Full Review: About this mod This adds a noc option that makes it so that your main weapon will lock on, unless you are firing weapons. Requirements DLC requirements DLC name Changelogs 1.2 Bug fix for lowered NVZ-AC with NVZ-SKA1e.

[https://www.promorapid.com/upload/files/2022/06/g2hxbX6N7shfYj9gdzYT\\_30\\_44750012056d59f293bf39a8b25aadc4\\_file.pdf](https://www.promorapid.com/upload/files/2022/06/g2hxbX6N7shfYj9gdzYT_30_44750012056d59f293bf39a8b25aadc4_file.pdf) <https://dzambelis.co.uk/advert/photoshop-2021-version-22-4-2-crack-keygen-with-serial-number/> <https://mandarinrecruitment.com/system/files/webform/otytoni767.pdf> [https://win-win-plan.com/wp-content/uploads/2022/06/Photoshop\\_CS5.pdf](https://win-win-plan.com/wp-content/uploads/2022/06/Photoshop_CS5.pdf) <https://2z31.com/photoshop-cc-2014-serial-number-and-product-key-crack-license-keygen-2022-new-2/> [http://www.devraco.com/wp-content/uploads/2022/06/Adobe\\_Photoshop\\_CC\\_2018\\_Crack\\_Full\\_Version\\_\\_\\_With\\_Product\\_Key\\_Fr](http://www.devraco.com/wp-content/uploads/2022/06/Adobe_Photoshop_CC_2018_Crack_Full_Version___With_Product_Key_Free_For_PC_Updated_2022.pdf) [ee\\_For\\_PC\\_Updated\\_2022.pdf](http://www.devraco.com/wp-content/uploads/2022/06/Adobe_Photoshop_CC_2018_Crack_Full_Version___With_Product_Key_Free_For_PC_Updated_2022.pdf) <http://insenergias.org/?p=18723> https://talkotive.com/upload/files/2022/06/xf5q2pABLQUoOfapqDM5\_30\_fcb96d521ed9c906fb7e84365d4433d6\_file.pdf <http://jwmarine.org/photoshop-2020-download/> <http://sehatmudaalami65.com/?p=25148> [https://community.tccwpg.com/upload/files/2022/06/EOImqHGfe1dZZrZmlui4\\_30\\_3651df5948ffed203045bed5fcf3e359\\_file.pdf](https://community.tccwpg.com/upload/files/2022/06/EOImqHGfe1dZZrZmlui4_30_3651df5948ffed203045bed5fcf3e359_file.pdf) <https://www.7desideri.it/photoshop-2022-version-23-activation-code-free/> <https://colonialrpc.com/advert/adobe-photoshop-2020-crack-exe-file/> <https://meuconhecimentomeutesouro.com/adobe-photoshop-2021-version-22-4-2-crack-full-version-product-key-full/> <https://athome.brightkidspreschool.com/blog/index.php?entryid=2332> <https://threepatrons.org/news/photoshop-2022-version-23-0-1-hack-patch-free-for-pc-updated/> <https://claverfox.com/advert/smtp-server-provider-best-smtp-server-provider-in-india/> <http://escortguate.com/photoshop-2021-version-22-1-0-activation-with-product-key/> [https://www.synergytherm.com/wp](https://www.synergytherm.com/wp-content/uploads/2022/06/Adobe_Photoshop_2021_Version_2251_keygen_generator__Free_Download_3264bit.pdf)[content/uploads/2022/06/Adobe\\_Photoshop\\_2021\\_Version\\_2251\\_keygen\\_generator\\_\\_Free\\_Download\\_3264bit.pdf](https://www.synergytherm.com/wp-content/uploads/2022/06/Adobe_Photoshop_2021_Version_2251_keygen_generator__Free_Download_3264bit.pdf) <https://www.careerfirst.lk/sites/default/files/webform/cv/olanlate314.pdf>